#### **LAPORAN SKRIPSI**

## *SENTIMENT ANALYSIS* **MENGGUNAKAN METODE** *TEXT MINING* **DAN** *RANDOM FOREST* **UNTUK KLASIFIKASI KELUHAN PENGGUNA (STUDI KASUS: APLIKASI** *KAI ACCESS***)**

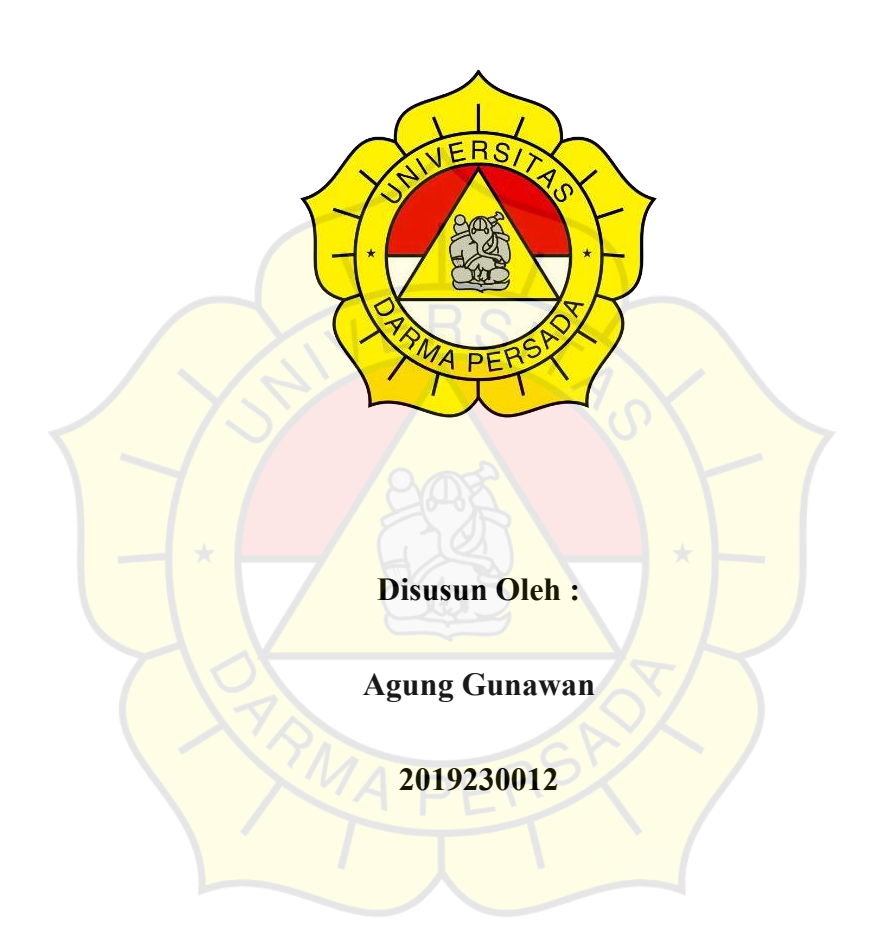

#### **PROGRAM STUDI TEKNOLOGI INFORMASI**

### **FAKULTAS TEKNIK**

#### **UNIVERSITAS DARMA PERSADA**

#### **JAKARTA**

**2023**

#### **LEMBAR PERBAIKAN**

UNIVERSITAS DARMA PERSADA Agung Gunava Jl. Taman Malaka Selatan, Pondok Kelapa, Jakarta Timur, Indonesia 13450 Telp. (021) 8649051, 8649053, 8649057 Fax. (021) 8649052<br>E-mail : humas@unsada.ac.id Home page : http://www.unsada.ac.id

#### **LEMBAR PERBAIKAN SEMINAR TUGAS AKHIR**

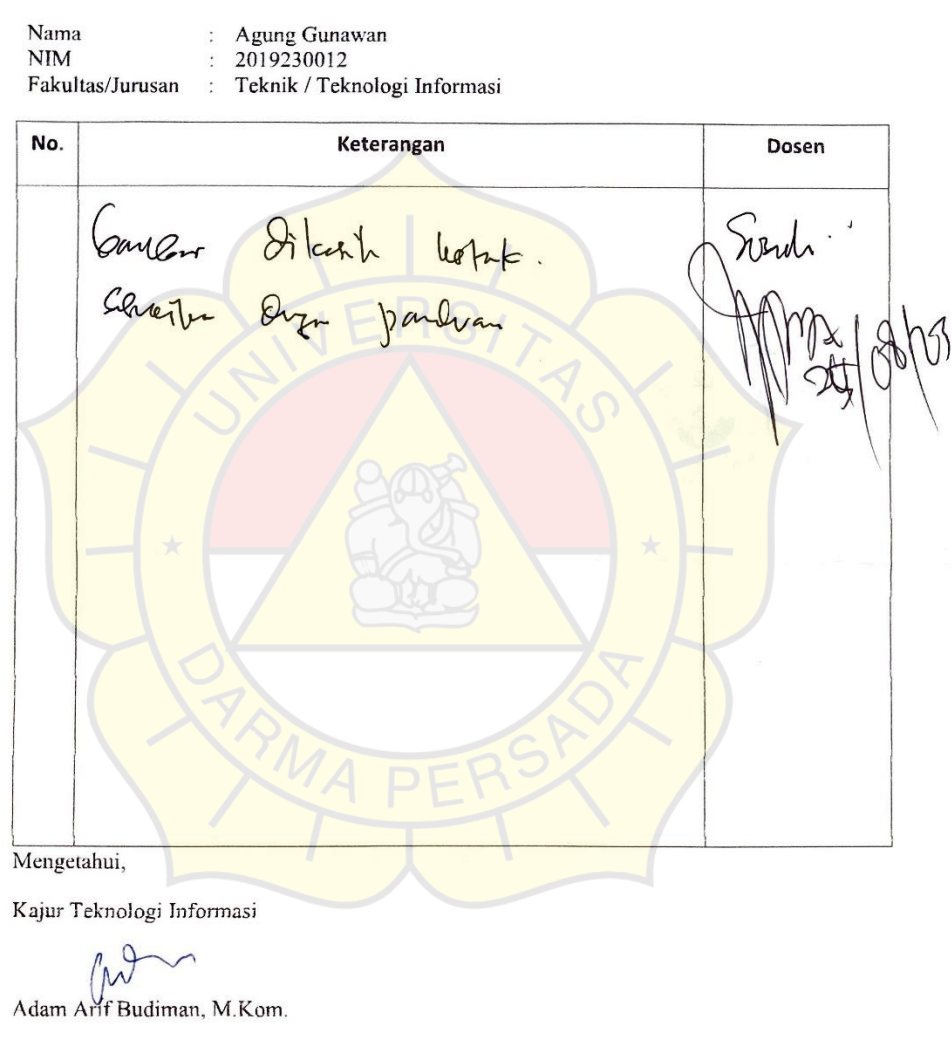

MONDZUKURI • TRILINGUAL « ENERGI TERBARUKAN

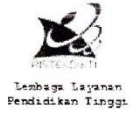

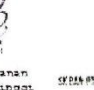

-088

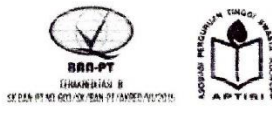

#### **LEMBAR BIMBINGAN**

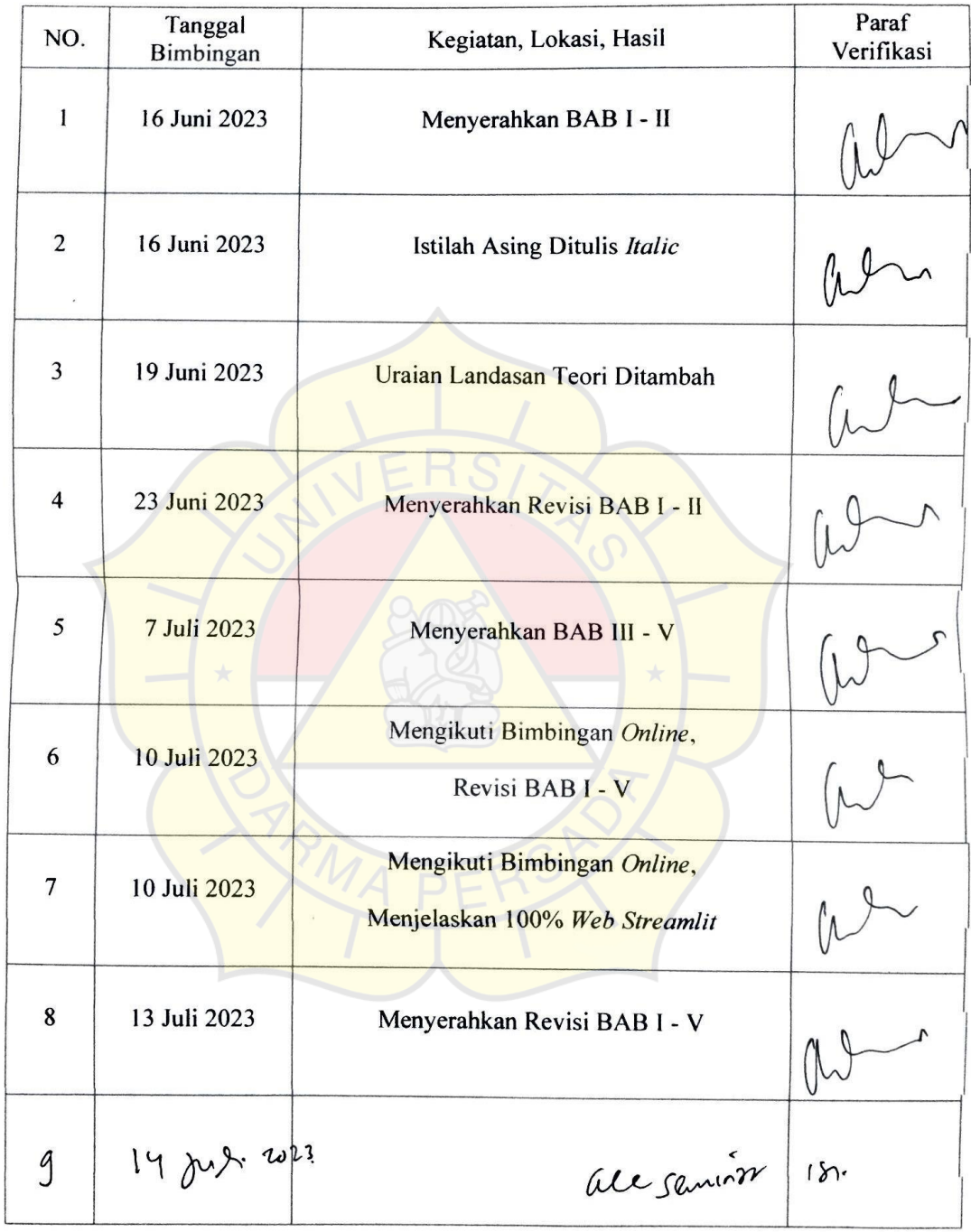

#### **LEMBAR PERNYATAAN**

Saya yang bertanda tangan dibawah ini :

Nama : Agung Gunawan

NIM : 2019230012

Fakultas : Teknik

Jurusan : Teknologi Informasi

Menyatakan bahwa Laporan Skripsi ini saya susun sendiri berdasarkan hasil *filtering data* ulasan pengguna *KAI Access* di *Google Play Store* serta memadukannya dengan studi literatur atau bahan-bahan referensi lain yang terkait dan relevan di dalam penyelesaian Laporan Skripsi ini.

Demikian pernyataan ini penulis buat dengan sesungguhnya

Jakarta, 10 Juli 2023

Agung Gunawan

#### **LEMBAR PENGESAHAN**

## SENTIMENT ANALYSIS MENGGUNAKAN METODE TEXT MINING DAN RANDOM FOREST UNTUK KLASIFIKASI KELUHAN PENGGUNA (STUDI **KASUS: APLIKASI KALACCESS)**

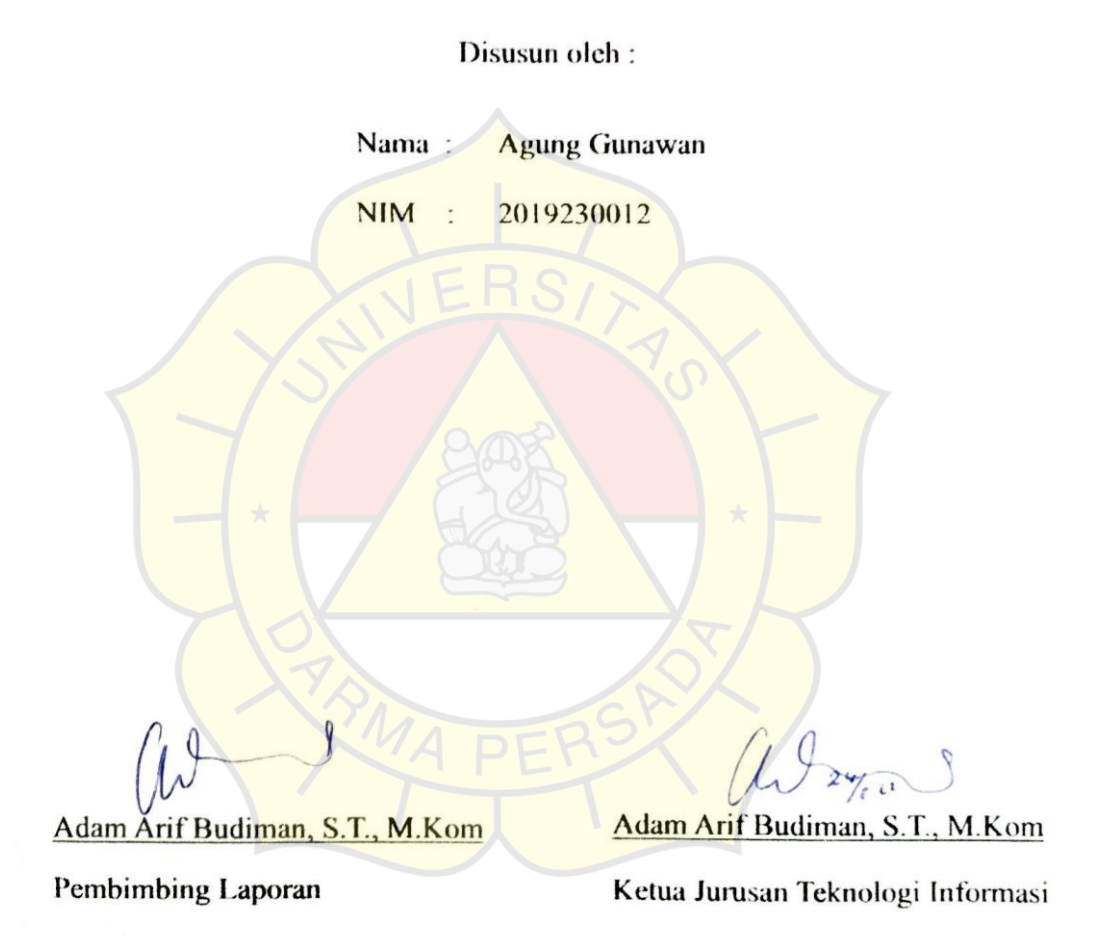

#### **LEMBAR PENGUJI SKRIPSI**

Laporan Skripsi yang berjudul:

"SENTIMENT ANALYSIS MENGGUNAKAN METODE TEXT MINING DAN RANDOM FOREST UNTUK KLASIFIKASI KELUHAN PENGGUNA (STUDI KASUS: APLIKASI KAI ACCESS) " ini telah ujikan pada tanggal

Penguji 2 engu Herianto, S.Pd. M.T Suzuki Svofian, S.Kom., M.Kom Penguji 3 Eka Yuni Astury, MMSI

**14 Agustus 2023** 

#### **KATA PENGANTAR**

Puji syukur kepada Allah SWT, atas limpahan rahmah dan hidayah-Nya, sehingga penulis dapat menyelesaikan Laporan Skripsi ini. Tak lupa shalawat serta salam semoga tercurah limpahkan kepada nabi besar kita yaitu Nabi Muhammad SAW, berserta keluarga, sahabat dan kita sebagai umatnya mudah-mudahan bisa mendapatkan syafaat beliau di yaumil akhir kelak.

Laporan Skripsi dengan judul "*Sentiment Analysis* Menggunakan Metode *Text Mining* dan *Random Forest* Untuk Klasifikasi Keluhan Pengguna (Studi Kasus: Aplikasi *KAI Access*)" penulis susun guna memenuhi persyaratan dalam menyelesaikan Tugas Akhir, pada Program Studi Teknologi Informasi di Universitas Darma Persada.

Dan pada kesempatan kali ini penulis ingin mengucapkan banyak terima kasih kepada pihak-pihak yang telah membantu secara langsung maupun tidak secara langsung di dalam penulisan tugas akhir ini. Oleh karena itu, penulis mengucapkan banyak terima kasih kepada:

- 1. Dekan Fakultas Teknik Universitas Darma Persada: Bapak Dr. Ade Supriatna S.T., M.T.
- 2. Ketua Jurusan Teknologi Informasi dan Dosen Pembimbing saya: Bapak Adam Arif Budiman, S.T., M.Kom.
- 3. Seluruh Dosen Teknologi Informasi di Universitas Darma Persada yang tidak bisa saya sebutkan satu persatu namun tidak mengurangi rasa hormat saya, yang sudah mengajarkan saya segudang ilmu yang tidak ternilai kebaikannya, terlebih untuk saya di masa kini dan masa depan kelak.
- 4. Kedua orang tua saya: Ibu Ngaisah dan Bapak Parimin, atas kasih sayangnya yang selalu memberikan dukungan moral dan materiil kepada penulis, khususnya dalam menjalani masa perkuliahan.
- 5. Teman teman Aliansi Daring: Dhino Rahmad Kusuma, Imam Andrianto, Muhammad Sadam Mahendra, Malik Abdul Aziz, Firmansah, serta Dwi Putro Sulistyo, yang telah menemani dan membantu penulis dalam menjalani masa perkuliahan.
- 6. Teman lainnya: M. Syamsul Muhyidin dan Dafit Krismunanto, yang telah menyediakan waktunya dalam memberikan semangat, ide dan kontribusi kepada penulis.

Penulis menyadari bahwa Laporan Skripsi ini masih belum sempurna. Oleh karena itu, kritik dan saran yang membangun selalu penulis harapkan, demi penyusunan laporan yang lebih baik kedepannya. Penulis berharap, semoga Laporan Skripsi ini dapat bermanfaat bagi penulis dan juga para pembaca.

#### **ABSTRAK**

*KAI Access* merupakan aplikasi yang dimiliki oleh PT. Kereta Api Indonesia untuk pelayanan *mobile ticketing* secara *online*. Keluhan pengguna merupakan aspek penting yang perlu dipertimbangkan ketika mengembangkan aplikasi *KAI Access* untuk layanan *mobile ticketing*. Pengguna *KAI Access* menimbulkan banyak opini terhadap aplikasi *KAI Access,* salah satunya yaitu pada *Google Play Store*. *Sentiment analysis* merupakan bidang ilmu yang meneliti bagaimana menyampaikan *sentiment* atau opini yang diungkapkan di dalam teks, seperti melakukan klasifikasi *sentiment positive* dan *sentiment negative* dari pengguna. Oleh karena itu, dibuatlah *Sentiment Analysis* Menggunakan Metode *Text Mining* dan *Random Forest* Untuk Klasifikasi Keluhan Pengguna (Studi Kasus: Aplikasi *KAI Access*) yang di *hosting* menggunakan *web apps streamlit* pada *https://kaisen.streamlit.app/*. Penelitian ini dibuat menggunakan metode pengembangan *CRISP-DM (Cross Industry Standard Process for Data Mining)* agar dapat memenuhi kebutuhan implementasi pada kasus Ilmu Data (*Data Science*).

**Kata kunci**: *KAI Access*, *Sentiment Analysis*, *Text Mining, Google Play Store, Random Forest, CRISP-DM, Streamlit*.

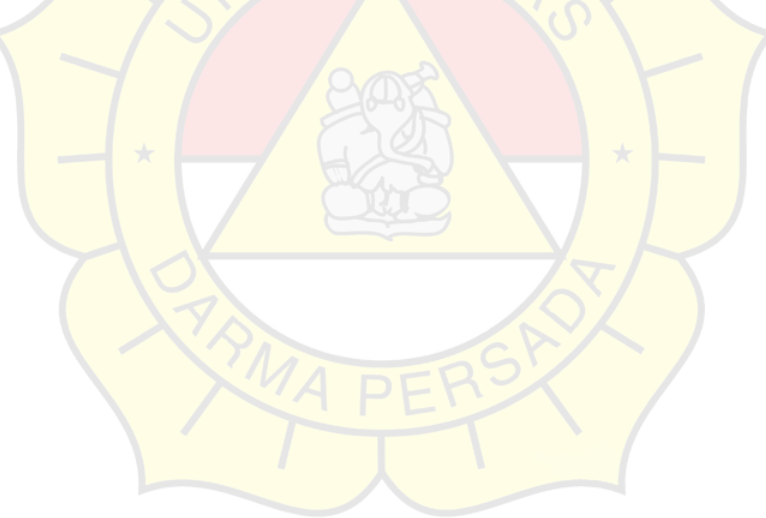

#### **DAFTAR ISI**

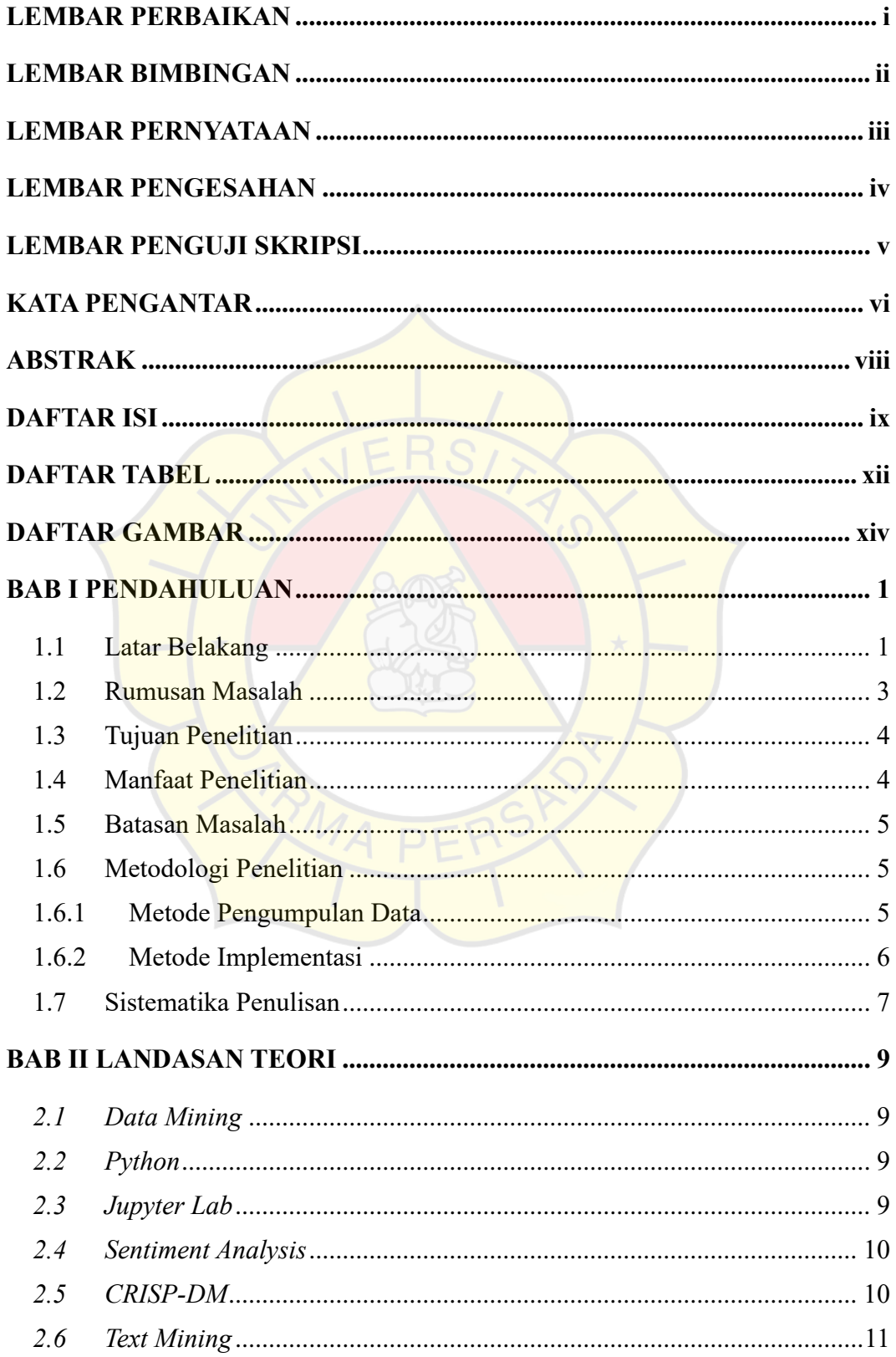

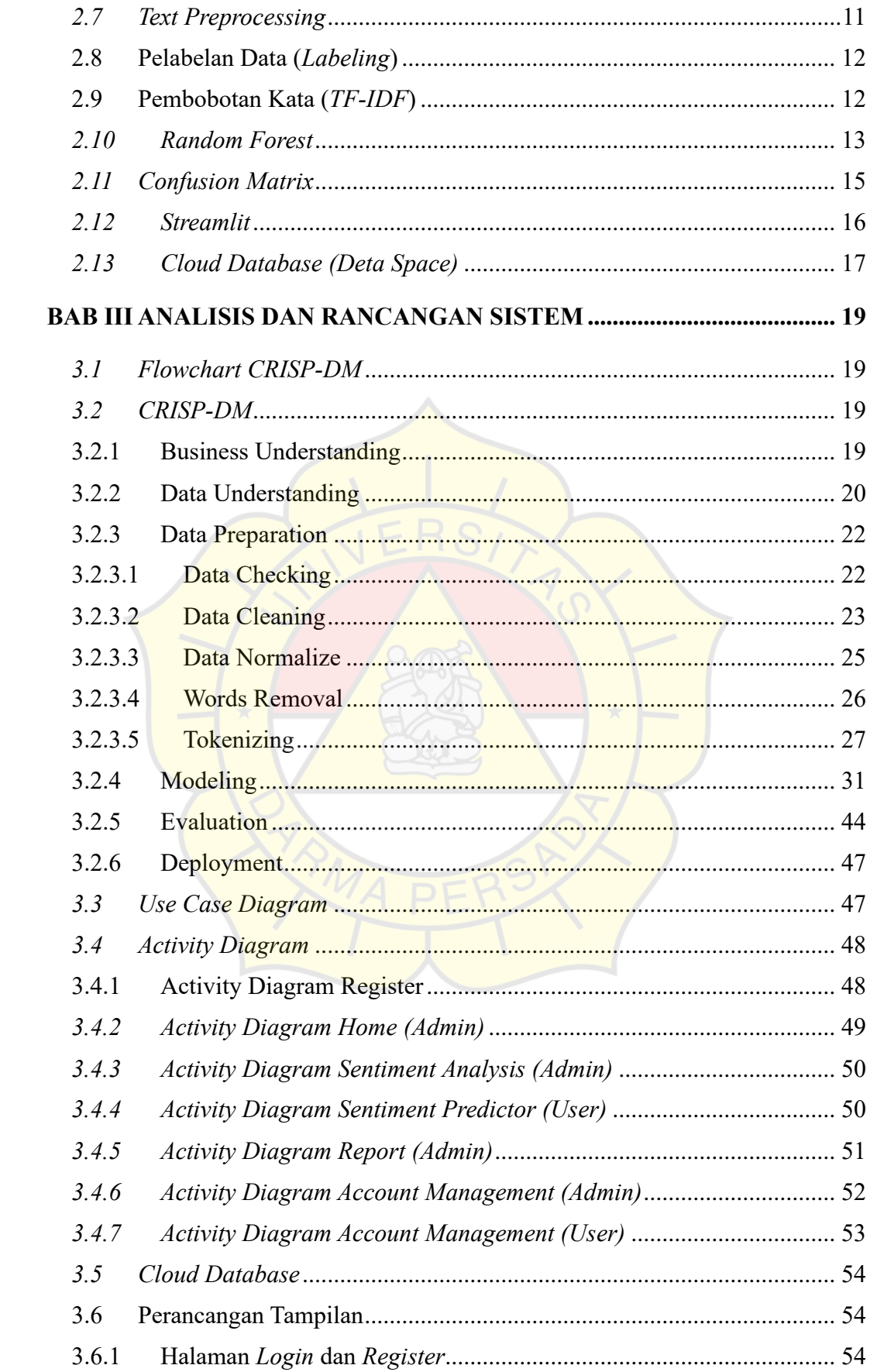

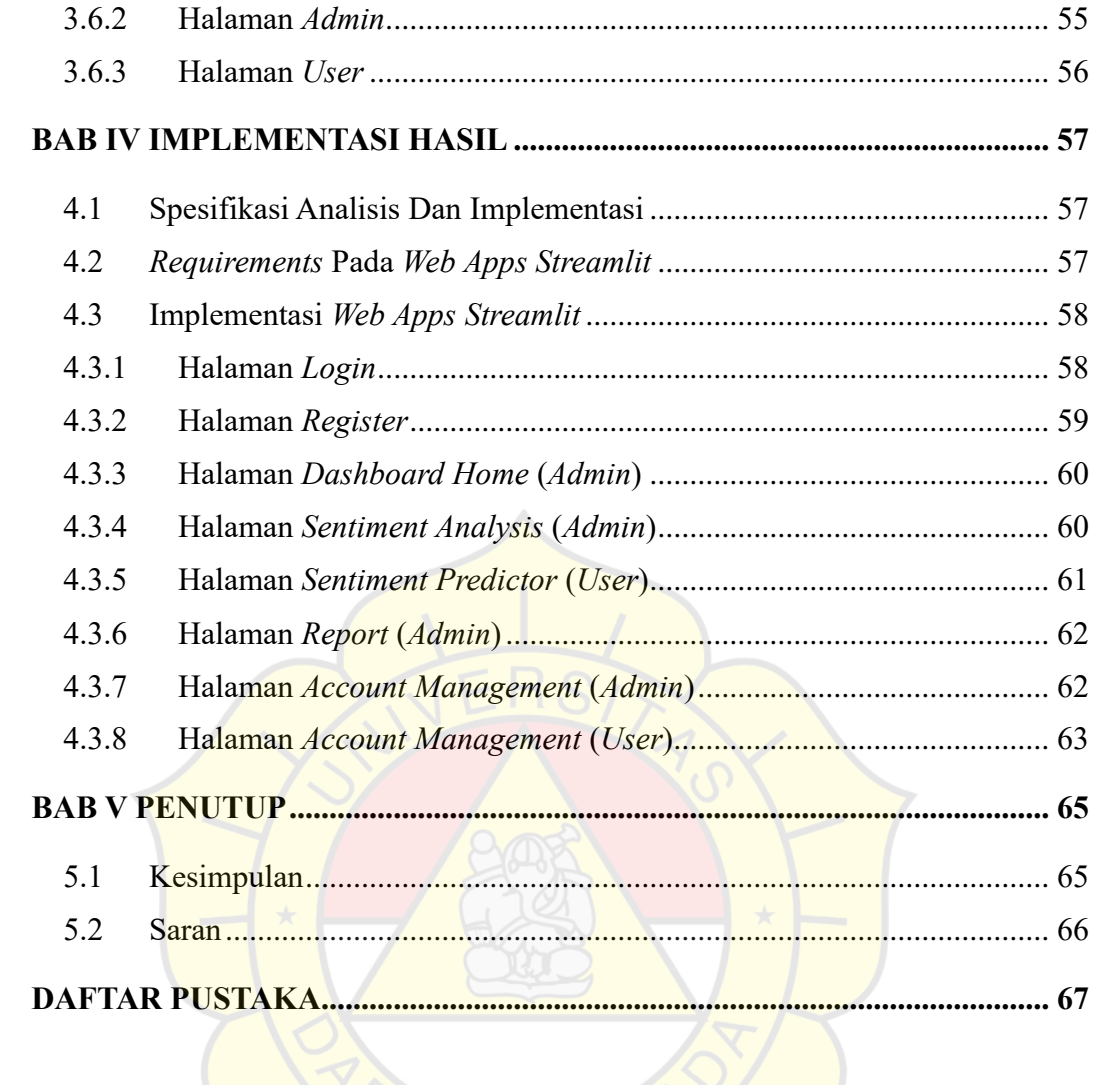

#### **DAFTAR TABEL**

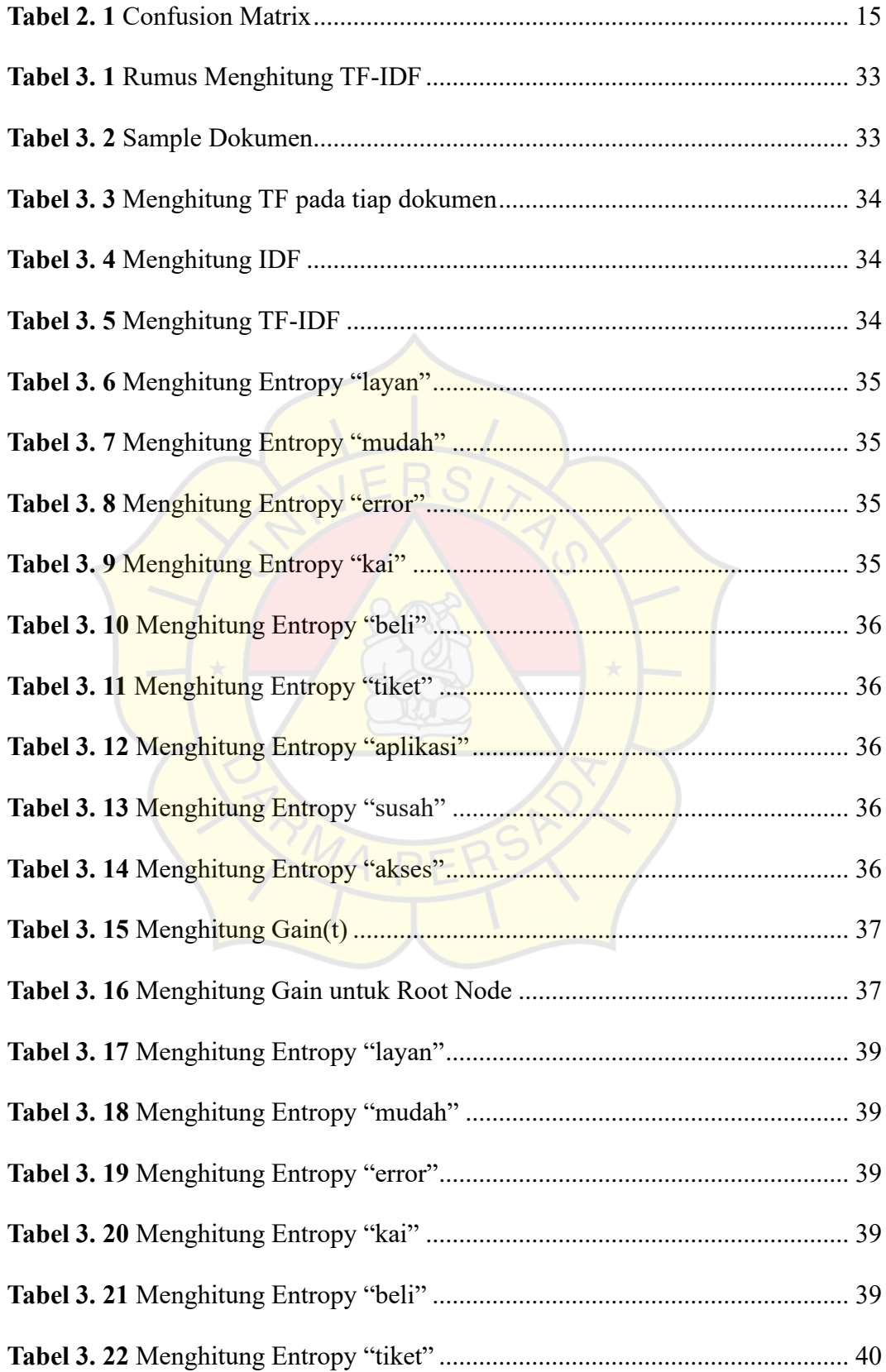

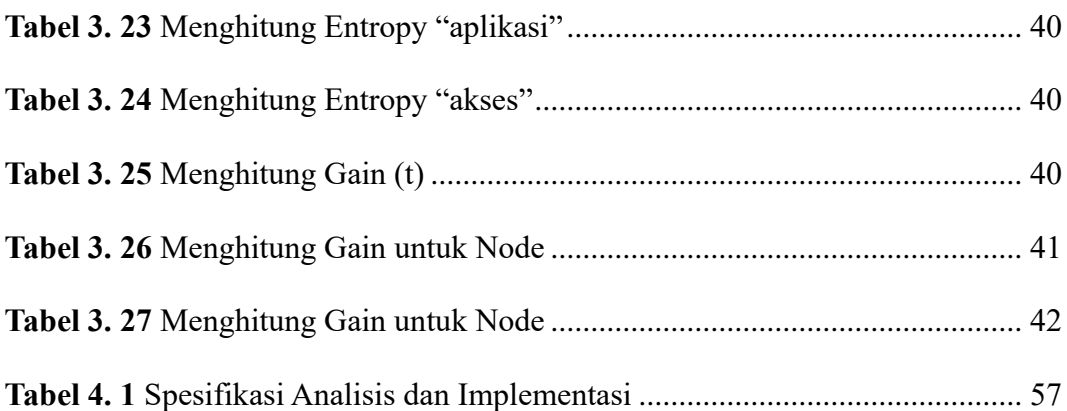

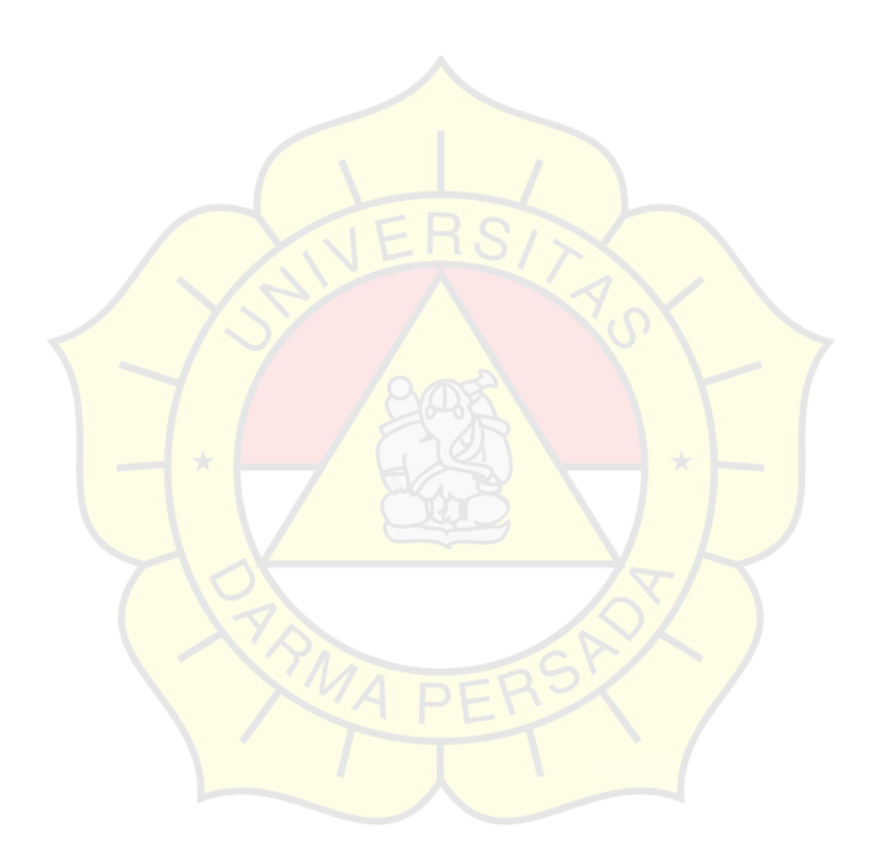

#### **DAFTAR GAMBAR**

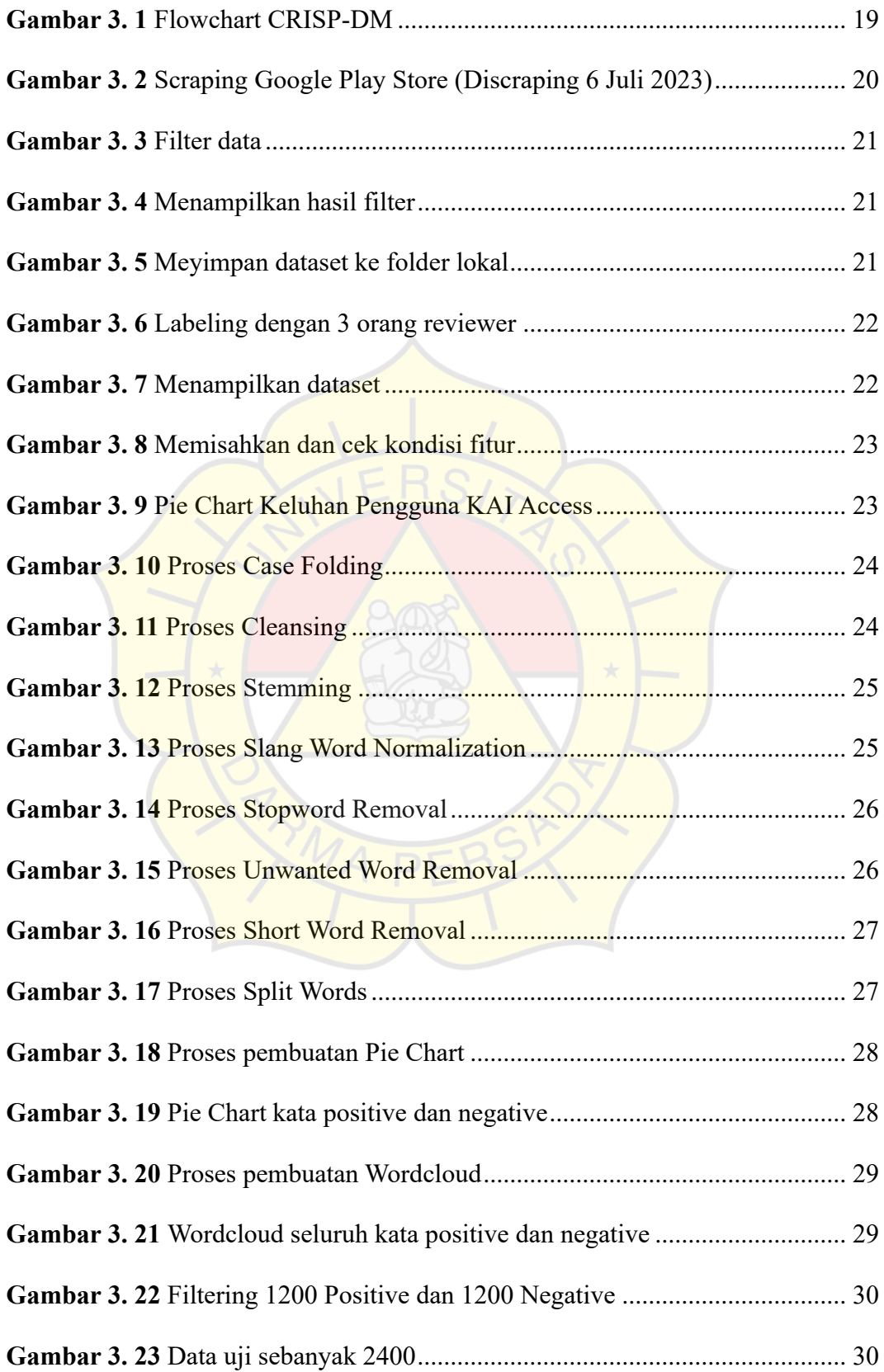

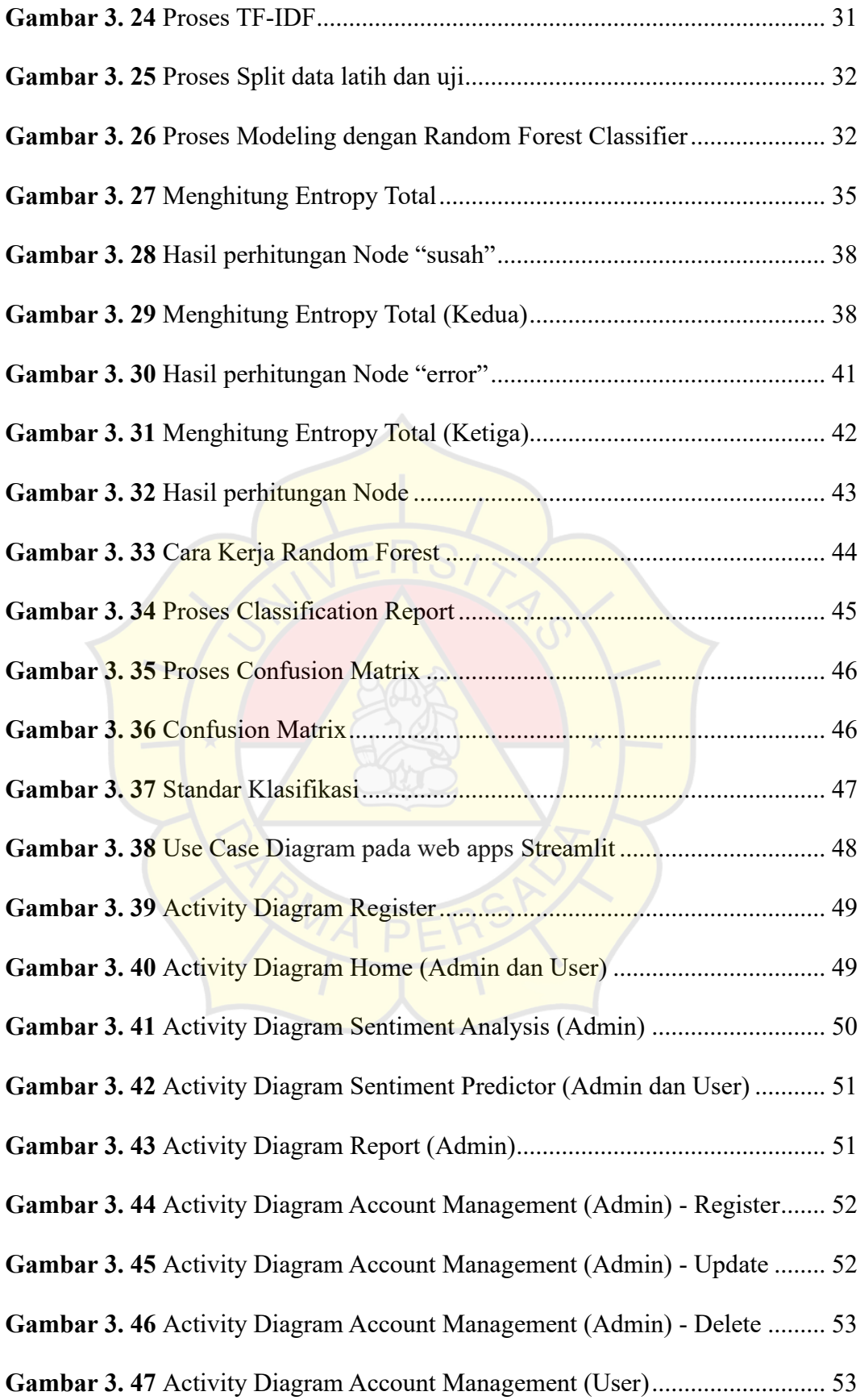

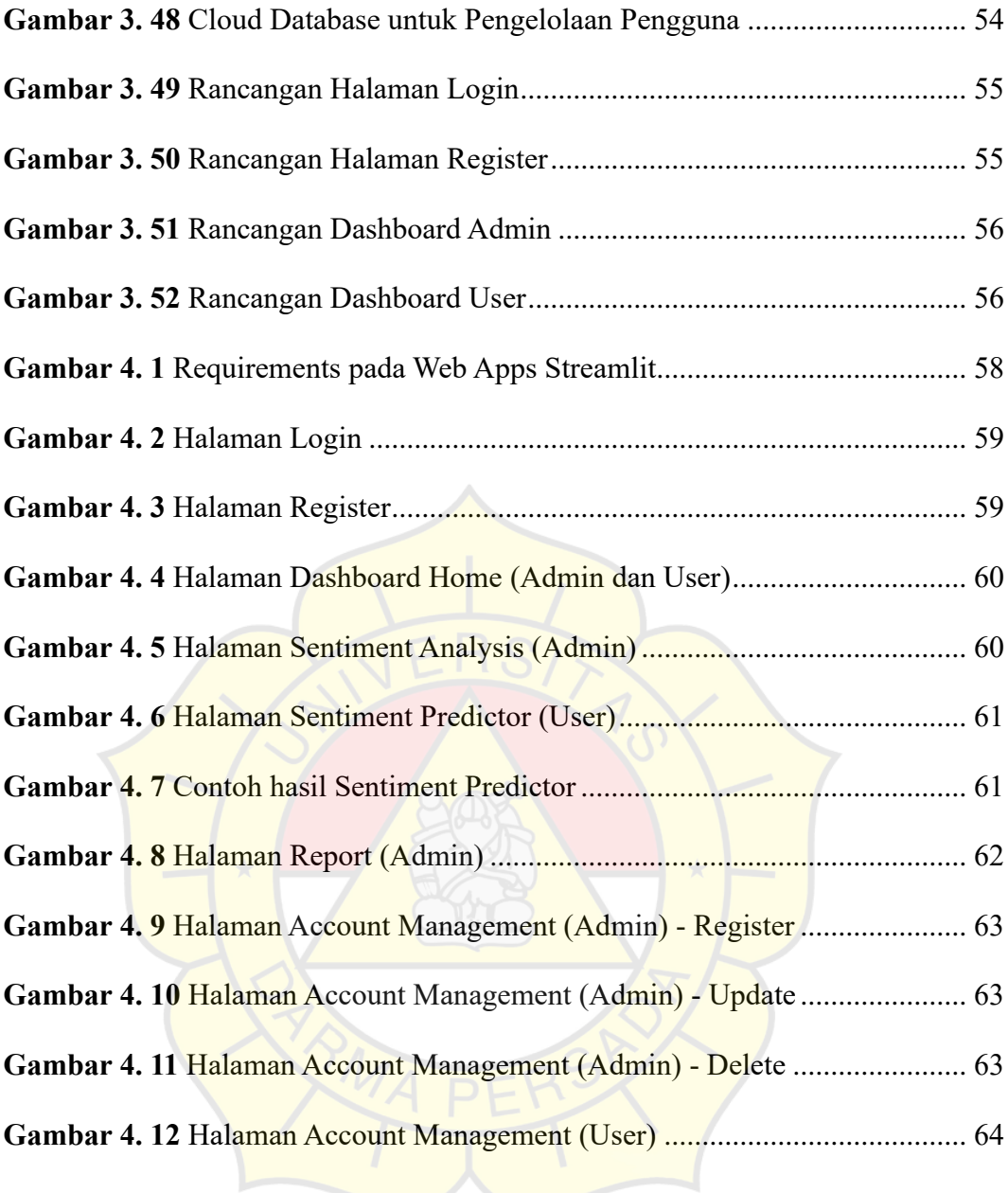

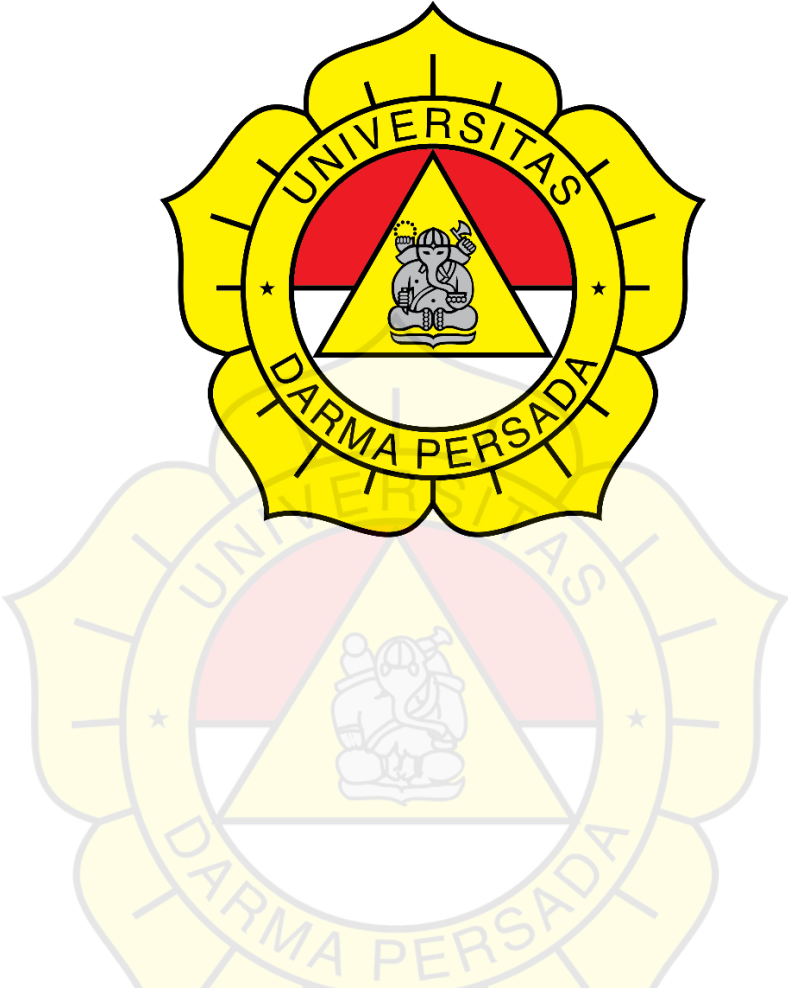

# **TEKNOLOGI INFORMASI**

## **UNIVERSITAS DARMA PERSADA**